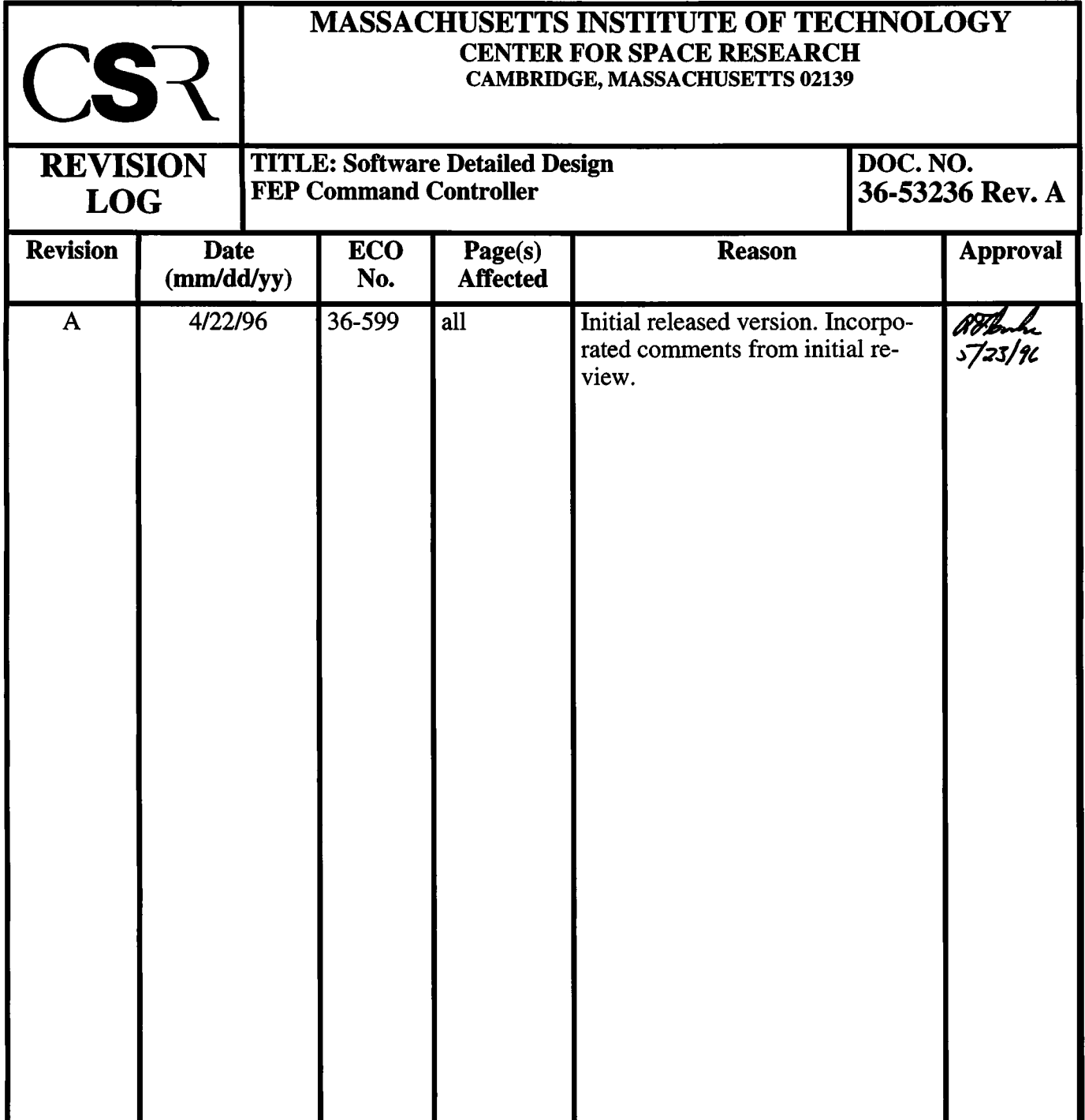

# **41.0 FEP Command Controller (36-53236 A)**

## **41.1 Purpose**

fepCtl performs high-level control functions within the FEPs, namely the interception of science commands from the BEP and their subsequent execution. Low level commands (memory read, write, and execute) are handled within the FEP IO Library (36-53223 B) routines (see Section 39.0) and are essentially transparent to the command controller and science modules.

## **41.2 Uses**

The FEP Controller provides the following features:

Use 1:: Respond to a BEP science command from IDLE status Use 2:: Respond to one BEP command while executing another

**FIGURE 178. FEP controller subroutines and their calling hierarchy**

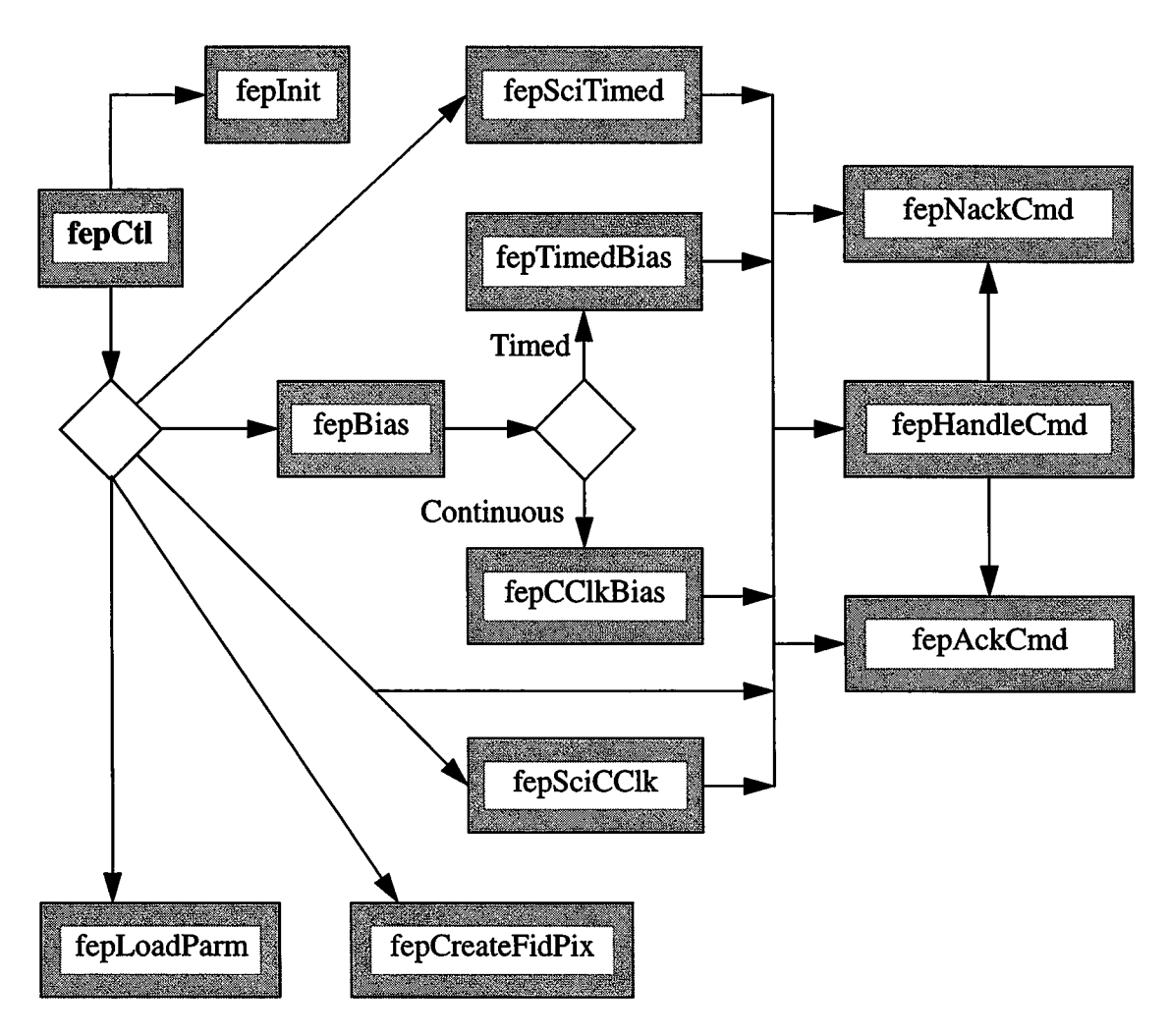

## **41.3 Organization**

The FEP Controller module contains the main FEP command processing loop, along with various external functions for frequently used FEP operations. Its stack contains a single copy of the **FEPparm** structure, whose address is passed to all FEP modules and functions. Thus if, for instance, f**epCtl** calls f**epSciTimed** to conduct a timed exposure science run, and f**epSciTimed** itself calls f**epHandleCmd** to process an incoming BEP command, it is f**epSciTimed's** responsibility to ensure that it passes to f**epHandleCmd** the same pointer to **FEPparm** that it was itself given.

A brief description of the functions within this module is as follows:

- f**epCtl** This is the top-level FEP processing loop. It allocates a single **FEPparm** structure on its stack and passes its address to all lower level science routines which can therefore use it as a substitute for **static** storage. By convention, this address parameter is called *fp* in all FEP modules. After calling **FlOinit** and f**eplnit,** the code cycles endlessly over calls to **FIOgetNextCmd.** A **TRUE** return value signifies that a science-mode command has been received from the BEP, and the appropriate subroutine is called. The BEP itself will wait for the FEP to reply before sending another command. Finally, whether or not a command is processed, a call to **FlOtouchWatchdog** resets the watchdog timer, and the loop repeats.
- **• fepAckCmd - This function is called to respond positively to a BEP science command. It is global, since it can be called from other FEP science modules.**
- **fepAppendRingBuf** This function is called to add a block of data to the ring buffer, from whence it will be read by the BEP. The routine is global since it is only called from other FEP science modules.
- **fepBias** This function is called when a bias calibration command is received from the BEP. It inspects the **FEPbiasRec** *type* code in *fp->tp,* and calls the appropriate bias function.
- **fepCreateFidPix** This function is called when a **BEP\_FEP\_CMD\_FIDPIX** command is received from the FEP. It removes any previously defined fiducial pixels, saves the addresses of new ones in *fp->fidpix*and purposely sets the corresponding bits of the bias parity plane to incorrect values, *i.e.* 0 becomes 1 and 1 becomes 0, in order to force the FEP to examine these pixels after every exposure.
- **fepEnableNextFrame** This function is called to tell the FEP hardware thresholder to start storing image pixels when it next receives a **VSYNC** signal. It is global since it is only called from other FEP science modules.
- f**epHandleCmd** This function is called within the f**epCtl** loop, and may also be called from any science function, when a positive return code from a call to **FIOgetNextCmd** indicates that the BEP has issued another science command.
- **feplnit** This function is called once at start-up time. It initializes the *flags*field and the **FEPbiasRec, FEPstatus, FEPexpRec,** and **FEPexpEndRec** structures within the **FEPparm** structure.
- **• fepLoadParm** This function is called when a parameter block is received from the BEP via the BEP-FEP command mailbox. It copies the block to *fp->tp,* performs a series of validation tests, and then calls either **fepAckCmd** (or **fepNackCmd)** to tell the BEP that the block was received and that it passed (or failed) the validation.
- f**epNackCmd** This function is called to respond negatively to <sup>a</sup> BEP science command, or when the command code returned by the **FIOgetNextCmd** call is not recognized. It is global, since it can be called from other FEP science modules.
- f**epSetAddrMode** This function is called when initializing the various command modes to set the FEP hardware registers according to the desired DEA output node configuration. The routine is global since it is only called from other FEP science modules.

## **41.4 Global Variables**

Table 39 lists those FEPparm fields that are referenced within the FEP command controller module. They are defined *mfepCtlh* and always addressed by a pointer parameter named *fp*:

| <b>FEPparm</b><br><b>Substructure</b> | <b>Variable</b><br><b>Name</b> | <b>Description</b>                                                                                                    |  |
|---------------------------------------|--------------------------------|----------------------------------------------------------------------------------------------------|--|
|                                       |                                | Latest command received from BEP, and the FEP's reply                                                                                   |  |
| bepCmd                                | args                           | Command/reply contents                                                                                                    |  |
|                                       | len                            | Command/reply length in fullwords                                                                                                    |  |
|                                       | type                           | Command/reply type code (see fepBep.h)                                                                                                  |  |
|                                       |                                | Bias calibration parameters                                                                                                    |  |
| br                                    | bias0[4]                       | Average overclock values of each output node for the first<br>data frame used for bias calibration                                      |  |
|                                       | biassum                        | Checksum of bias0 values, initialized to 0xffffffff<br>unless valid bias parameters are extracted from I-cache                          |  |
|                                       |                                | FEPexpRec exposure record                                                                                                    |  |
| ex                                    | expnum                         | Current exposure frame                                                                                                    |  |
|                                       | timestamp                      | Current frame's arrival time                                                                                                    |  |
|                                       | type                           | Initialized to FEP_EXPOSURE_REC                                                                                                    |  |
|                                       |                                | FEPexpEndRec end-of-exposure record                                                                                                    |  |
| exend                                 | type                           | Initialized to FEP_EXPOSURE_END_REC                                                                                                    |  |
|                                       |                                | FEP status reported to BEP                                                                                                    |  |
| fepStatus                             | biasflag                       | TRUE if a valid bias map exists, else FALSE                                                                                             |  |
|                                       | mode                           | Initialized to zero                                                                                                    |  |
|                                       | parityplane                    | Address of the start of the bias parity plane                                                                                           |  |
|                                       | bias0[4]                       | Initialized to $bias0$ [4], if bias valid, otherwise zeroes                                                                             |  |
|                                       |                                | Flag bits defined in fepCtl.h                                                                                                    |  |
| flags                                 | FP_SUSPEND                     | BEP has sent BEP_FEP_CMD_SUSPEND                                                                                                    |  |
|                                       | FP TERMINATE                   | BEP has sent BEP_FEP_CMD_STOP                                                                                                    |  |
|                                       |                                | Exposure parameter block                                                                                                    |  |
| tp                                    | btype                          | Initialized to FEP_NO_BIAS (see fepBep.h)                                                                                               |  |
|                                       | ncols                          | Number of pixels per output node                                                                                                    |  |
|                                       | quadcode                       | Output node clocking mode (see fepBep.h)                                                                                                |  |
|                                       | type                           | Initialized to FEP_NO_PARM (see fepBep.h)                                                                                               |  |
| fidpix[MAX_FID_PIX]                   |                                | Row and column addresses of fiducial pixels.                                                                                            |  |
| nfidpix                               |                                | Number of fiducial pixels to be reported in timed-exposure<br>event detecting modes, set by the most recent call to<br>fepCreateFidPix. |  |
| nextexpnum                            |                                | Next possible frame number to be processed, set by a call to<br>fepEnableNextFrame                                                      |  |

**TABLE 39. Global FEPparm fields used by the Command Controller**

## **41.5 Scenarios**

## **41.5.1 Use 1: Respond to a BEP science command from IDLE status**

The fepCt1 loop receives a positive return code from a call to FIOgetNextCmd, signifying that a command has been received from the BEP and is sitting in the BEP-to-FEP mailbox. The command type is copied to *fp->fepStatus.mode* and examined to determine the action to be taken, as shown in Table 40.

Parameter loads **(BEP\_FEP\_CMD\_PARAM)** and status requests **(BEP\_FEP\_CMD\_STATUS)** are handled entirely within the*fepCtl* module and have no immediate external consequence. Commands to start science runs **(BEP\_FEP\_CMD\_TIMED** and **BEP\_FEP\_CMD\_CCLK)** and bias calibrations **(BEP\_FEP\_CMD\_BIAS)** cause the corresponding science modules to be invoked. The remaining commands—**BEP\_FEP\_CMD\_STOP** to terminate a running command, and **BEP\_FEP\_CMD\_SUSPEND** and **BEP\_FEP\_CMD\_RESUME** to temporarily suspend and restart a command—have no meaning since no command is running. **fepCtl** therefore responds by calling **fepNackCmd** to indicate to the BEP that this was the case.

Note that if*fepCtl* calls another module to execute the command, it is the responsibility of the called function to make a prompt call to either fepAckCmd or fepNackCmd to tell the BEP whether the command was accepted or rejected.

| Value of fp->bepCmd.type <sup>*</sup> | <b>Function Called</b> | <b>Description</b>                                                 |
|---------------------------------------|------------------------|--------------------------------------------------------------------|
| BEP_FEP_CMD_BIAS                      | fepBias                | Start a bias calibration                                           |
| BEP_FEP_CMD_CCLK                      | fepSciCClk             | Start a continuously clocked science run                           |
| BEP_FEP_CMD_FIDPIX                    | fepCreateFidPix        | Load zero or more fiducial pixel addresses<br>into fp->fidpix.     |
| BEP_FEP_CMD_PARAM                     | fepLoadParm            | Load and check a new FEP parameter block                           |
| BEP_FEP_CMD_RESUME                    | fepNackCmd             | Signal the BEP that the command is inap-<br>propriate in IDLE mode |
| BEP_FEP_CMD_STATUS                    | fepHandleCmd           | Return the current FEP software status                             |
| BEP_FEP_CMD_STOP                      | fepNackCmd             | Signal the BEP that the command is inap-<br>propriate in IDLE mode |
| BEP_FEP_CMD_SUSPEND                   | fepNackCmd             | Signal the BEP that the command is inap-<br>propriate in IDLE mode |
| BEP_FEP_CMD_TIMED                     | fepSciTimed            | Start a timed exposure science run                                 |
| None of the above                     | fepNackCmd             | Signal the BEP that the command is not<br>understood               |

TABLE 40. FEP responses to BEP commands received in IDLE mode

\* see the #define statements in*fepBep.h.*

## **41.5.2 Use 2: Respond to one BEP command while executing another**

The "high-level" science processing routines—**fepSciTimed, fepSciCClk,** and their corresponding bias calculation routines, **fepTimedBias,** and **fepCClkBias**—should make frequent calls to **FlOgetNextCmd** to determine whether a command has been received from the BEP. When this function returns **TRUE,** it indicates that a high-level command has been received via the BEP-FEP mailbox.<sup>1</sup> The science routine should immediately call **fepHandleCmd,** which uses the value of *fp->bepCmd. type* to determine the action to take, as shown in Table 41:

| Value of fp->bepCmd.type | <b>Function Called</b> | <b>Description</b>                                                                                                    |
|--------------------------|------------------------|----------------------------------------------------------------------------------------------------|
| BEP_FEP_CMD_BIAS         | fepNackCmd             | This command is unanticipated while a sci-<br>ence or bias run is in progress.                                                                                                   |
| BEP_FEP_CMD_CCLK         | fepNackCmd             | This command is unanticipated while a sci-<br>ence or bias run is in progress.                                                                                                   |
| BEP_FEP_CMD_FIDPIX       | fepNackCmd             | This command is unanticipated while a sci-<br>ence or bias run is in progress.                                                                                                   |
| BEP_FEP_CMD_PARAM        | fepNackCmd             | This command is unanticipated while a sci-<br>ence or bias run is in progress.                                                                                                   |
| BEP_FEP_CMD_RESUME       | fepAckCmd              | Signal that processing is to be resumed by<br>clearing the FP_SUSPEND bit in fp->flags.                                                                                          |
| BEP_FEP_CMD_STATUS       | FIOwriteCmdReply       | Call FIOwriteCmdReply directly to<br>reply to the BEP, passing as argument the<br>current fp->fepStatus structure.                                                               |
| BEP_FEP_CMD_STOP         | fepAckCmd              | Signal that the run is to be terminated by<br>setting the FP_TERMINATE bit in fp-<br>>flags.                                                                                     |
| BEP_FEP_CMD_SUSPEND      | fepAckCmd              | Signal that processing is to be temporarily<br>suspended by setting the FP_SUSPEND bit<br>in $fp$ -> $flags$ . The suspension is per-<br>formed entirely by the science process. |
| BEP_FEP_CMD_TIMED        | fepNackCmd             | This command is unanticipated while a sci-<br>ence or bias run is in progress.                                                                                                   |
| Any other value          | fepNackCmd             |                                                                                                    |

TABLE 41. FEP responses to BEP commands received during a science or bias run

<sup>1.</sup> Low-level commands from the BEP are handled transparently within **FlOgetNextCmd** and are never reported to the high-level science layer.

## **41.6 Specification**

## **41.6.1 fepCtl()**

**Scope: Science.**

Return Type: void.

Arguments: none.

#### Description:

Once the boo**tServerFep** loader has copied the FEP executable image to I-Cache memory, the BEP sends it a **CMD\_EXECUTE\_MEM** command to branch to the f**epCtl** entry point. This function starts out by calling **FlOinit** to initialize the low-level library functions, and f**eplnit**to initialize fields in f**epCtl's** automatic **FEPparm** structure, as shown in Section 41.4.

**fepCtl then executes an endless loop, alternately calling FIOgetNextCmd to see whether a command has arrived from the BEP, and FlOtouchWatchdog to reset the watchdog timer. Whenever FIOgetNextCmd returns <sup>a</sup> positive value, fepCtl inspects the** *bepCmd. type* **code and calls the appropriate function (see Table 40).**

fepCtl never returns. This is a *good thing,* since it is either called directly from the FEP loader executing in bulk memory, or through a small assembler-language stub, and the return path will almost certainly have been overwritten long since.

## **41.6.2 fepAckCmd**()

**Scope: Science.**

Return Type: void.

Arguments:

*FEPparm \*fp*

Description:

A **command previously received from the** FEP **is positively acknowledged by (a) setting the reply type to the** *fp->bepCmd. type* **of the original command, (b) setting the reply length to 2, (c) setting the single reply value to TRUE, and (d) calling FlOwriteCmdReply to send the reply back to the** BEP.

## **41.6.3 fepAppendRingBuf()**

Scope: Science.

Return Type: void.

#### Arguments:.

*unsigned \*ptr*

*unsigned wordcnt*

*FEPparm \*fp*

#### Description:.

**fepAppendRingBuf** calls **FIOappendBlock** to write **ptr** to the ring buffer in segments of no more than **32** words each. If **FIOappendBlock** returns FALSE, it indicates that a command has been received from the BEP, and **FIOgetNextCmd**will be called to process it. If**FIOgetNextCmd** returns **TRUE,** this was a high-level command and **fepHandleCmd** is then called to give it further processing. Once any command is processed, **fepAppendRingBuf** resumes its calls to **FIOappendBlock,** not returning until all *wordcnt* words have been copied to the ring buffer.

 $\mathbf{I}$ 

## **41.6.4 fepBiasO**

Scope: Static.

Return Type: void.

### Arguments:

*FEPparm \*fp*

## Description:

The *fp->tp. type* and *fp->tp.btype* fields are inspected and the appropriate bias calibration routine called, as shown in Table 42.

The bias routine, fepTimedBias or fepCClkBias, must immediately inspect the parameter block, *fp->tp,* for validity and respond fepAckCmd or fepNackCmd, as appropriate, so that the BEP can be assured that the bias command has been received.

#### **TABLE 42. Selection of Bias Calibration Function**

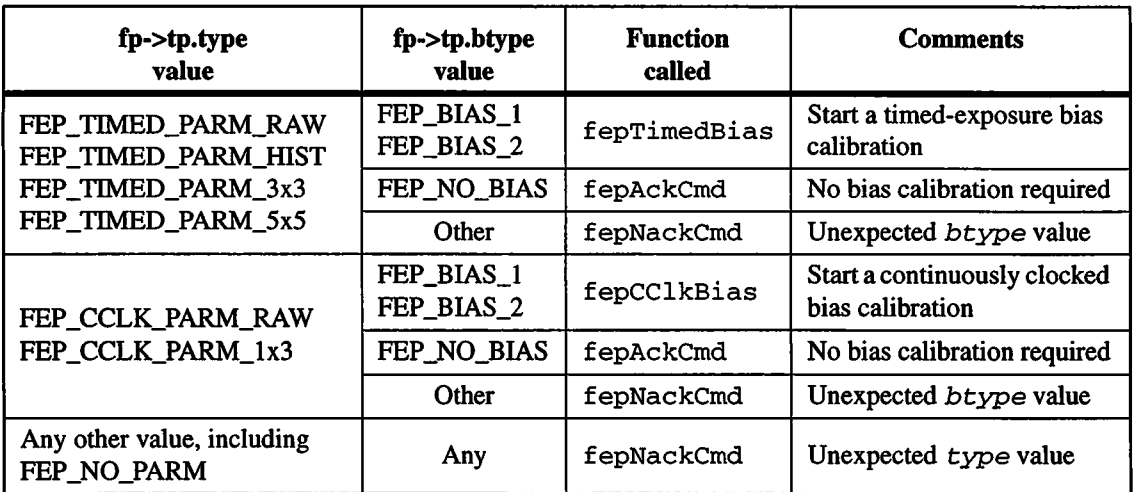

## **41.6.5 fepCreateFidPix()**

Scope: Science.

Return Type: void.

Arguments:

*FEPparm \*fp*

#### Description:

Thisis calledwhen f**epC**11 receives a**BEP\_FEP\_CMD\_FIDPIX**command while in *IDLE* mode. It checks the  $fp$ ->bepCmd. len field for legality<sup>1</sup>, returning FEP CMD ERR PARM LEN to the BEP if illegal. It then determines whether the bias map is valid (is *fp->fepStatus. biasflag* **true?).** If not, it returns **FEP\_CMD\_ERR\_NO\_B**I**AS** to the BEP.

If the tests succeed, any existing fiducial pixels are cleared out of the bias parity plane (see below) and the stored count *fp->nfidpix*is set to zero. Then the first *fp->bepCmd***.** <sup>1</sup> *en-*1 elements of *fp***-***>bepCmd***.** *args* are accepted as defining the new fiducial pixel list for subsequent time exposure science runs using the current bias map. Within each 32-bit element, the 12 low order bits  $(0-11)$  define the column<sup>2</sup> and bits 16-27 define the row. For each new fiducial pixel, the corresponding bias parity plane bit is set to an *incorrect* value, relative to its 12-bit value in the bias map, thereby causing the hardware thresholder to flag it as a parity error on every exposure frame. This in turn will allow the timed-exposure event-detection routine **(FEPtestEvenPixel)** to recognize and store it as a fiducial pixel.

When the fiducial pixel address list has been processed, **fepCreateFid-Pix** calls f**epAckCmd** to pass <sup>a</sup> **FEP\_CMD\_NOERR** return code to the BEP.

<sup>1.</sup>  $1 \leq fp$  -> $bepCmd$ .  $len \leq MAX$  FID\_PIX.

<sup>2.</sup> Since fiducial pixels are always reported in contiguous even/odd pairs, an odd column address will be decremented upon receipt.

## **41.6.6 fepEnableNextFrame()**

Scope: Science.

Return Type: void.

#### Arguments:.

*FEPparm \*fp*

#### Description:.

**This function is called to signal the FEP hardware to store then next image frame, i.e. the pixels that follow the next VSYNC code. This is done with a call to fioWritelmPulseReg(IPULSE\_ARMNXTACQ), sandwiched between** calls to FIOgetExpInfo. If the exposure number is found to **have changed between these calls, it implies that a** VSYNC **code was encountered. Since the software has no way of knowing whether the** VSYNC **was received before or after the pulse register was updated, the call to fioWritelmPulseReg will be issued <sup>a</sup> second time, causing <sup>a</sup> frame to be skipped.**

On exit,  $fp$ ->ex. expnum contains the current value of the exposure counter, fp->ex. timestamp contains the corresponding latched clock time, and fp->nextexpnum <sup>=</sup> fp->ex. expnum <sup>+</sup> 1.

## **41.6.7 fepHandleCmd()**

Scope: Science.

Return Type: void.

Arguments:

*FEPparm \*fp*

#### Description:

**This function is called whenever <sup>a</sup> call to fepGetNextCmd returns TRUE, indicating that a** BEP **command has been received. The responses are determined by the** *bepCmd.* **type value and are listed in Table 41 on page 1197. In each case, a reply is sent to the** BEP: **usually either positive acknowledgment (fepAckCmd) or negative acknowledgment (fepNackCmd), or, in response to a BEP\_FEP\_CMD\_STATUS request, FIOwriteCmdReply is called to return the contents of** *fp->fepStatus***in the reply argument list.**

## **41.6.8 fepInitO**

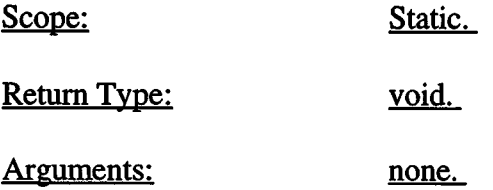

#### Description:

This function is called to initialize the Front End Processor's **FEPparm** parameter block, as shown in Table 43. Bias values are restored from I-cache by a call to **FIOgetBiasConfig.** If**br. biassum** is consistent with the **biasO** array, it is assumed that the bias map itselfis still usable, so **fepStatus .biasflag** is set **TRUE.** Otherwise, it is set **FALSE** and **br .biassum** is initialized to the "impossible" value **Oxffffffff.**

#### **TABLE 43. FEPparm variables Initialized by feplnit**

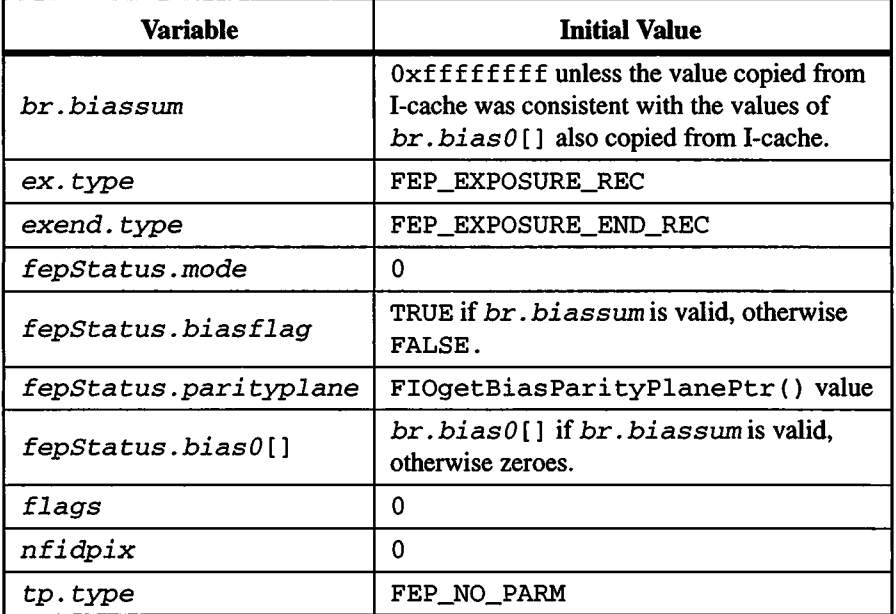

## **41.6.9 fepLoadParm()**

Scope: Static.

Return Type: void.

#### Arguments:

*FEPparm \*fp*

## Description:

This function copies a FEP parameter block from the command mailbox *fp->bepCmd. args*to *fp->tp.* It checks the parameters shown in Table 44 and calls fepAckCmd if they are valid, or fepNackCmd if they are not.

#### **TABLE 44. FEPparm variables that are tested by fepLoadParm**

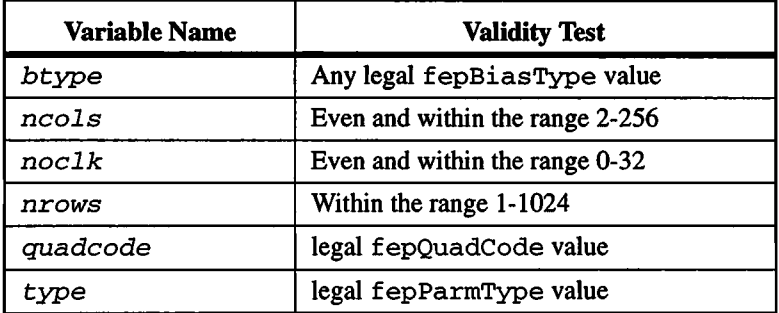

## **41.6.10 fepNackCmd**()

Scope: Science.

Return Type: void.

Arguments:

*FEPparm \*fp*

*fepCmdRetCode errno*

### Description:

A **command previously received from the** FEP **is negatively acknowledged by (a) setting the reply type to the** *fp->bepCmd. type* **of the original command, (b) setting the reply length to 2, (c) setting the single reply value to** *errno,* **and (d) calling FlOwriteCmdReply to send the reply back to the** BEP. *errno* **values are tabulated in***fepBep.h.*

## **41.6.11 fepSetAddrModeQ**

Scope: Science.

Return Type: void.

#### Arguments:.

*fepQuadCode quadcode*

*unsigned ncols*

*bool tHold*

#### Description:

This function loads FEP hardware registers with values derived from *quadcode,* the current DEA clocking mode, and *ncols,* the number of pixels per output node per row, as shown in Table 45. It calls fioClearBitCtrlReg and fioSetBitCtrlReg to set the control register, and FlOsetOffsetReg to set the four address offset registers.

FEP science and bias modules call the FIOsetAddrMode function to set FEP hardware registers so that the FEP addressing hardware can correctly interpret the incoming image pixels. It does this on the basis of the *quadcode* and *ncols* parameters, the former to specify the DEA output node configuration, and the latter to show the number of pixels to be read from a CCD quadrant by each output node.

The *tHold* parameter determines whether FEP hardware thresholding and bias parity detection should be turned on **(TRUE)** or off**(FALSE).** Overclock processing is always enabled.

The result will be to initialize the FEP image control register, and the four address offset registers, as shown in Table 45. Note that the fourth (diagnostic) output clocking possibility, in which nodes A-D are clocked "backwards", need not be distinguished from **FEP\_QUAD\_ABCD** within the FEP, and the latter is therefore used for both.

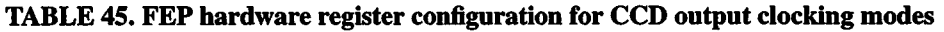

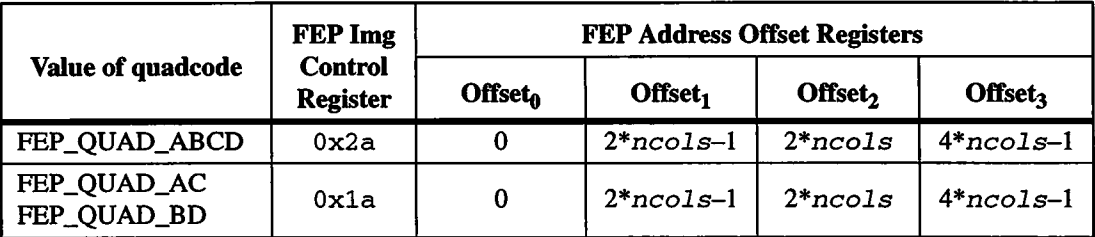

ı